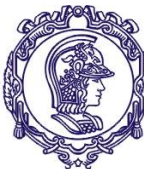

Serviço de Relações Internacionais – SVREInt Poli

# **EDITAL 1306/2021**

## **PROCESSO SELETIVO - DUPLO DIPLOMA/2021 Ecoles Centrales: CentraleSupélec, Lille, Lyon, Marseille, Nantes; e Ecole Polytechnique**

O Serviço de Relações Internacionais da EPUSP-SVREInt/Poli abre as inscrições para o Processo Seletivo para Duplo Diploma nas várias Instituições de Ensino Superior (IES) conveniadas listadas acima.

## **1. SOBRE A INSCRIÇÃO**

- **1.1.** Poderão se candidatar ao presente Edital alunos regularmente matriculados nos cursos de graduação da Escola Politécnica da USP, ingressantes pelo **Vestibular FUVEST/Sisu em 2019.**
- **1.2.** Os candidatos deverão acessar a **Intranet (1º Passo)**, preencher todos os campos solicitados, gerar um PDF da Inscrição, e, em seguida acessar, **a inscrição do Sistema Mundus (2º Passo)** através do link abaixo para anexarem os documentos solicitados **(o arquivo PDF da Inscrição, o arquivo PDF do Curriculum e o arquivo PDF do Projeto Profissional/PersonalStatement)**
	- a. **Intranet (1º Passo): https://intranet.poli.usp.br/**
	- b. **Sistema Mundus (2º Passo): https://uspdigital.usp.br/mundus/editalintercambiopublicoListar?nivpbcav o=G&codmnu=9740 (acessar o link, digitar o nº do edital "1306" e clicar em para fazer a inscrição)**
- **1.3. IMPORTANTE**: só aceitaremos documentos no formato PDF. **Arquivo em outros formatos serão desconsiderados.**
- **1.4.** Os candidatos devem ter suas informações cadastradas e atualizadas no Sistema Júpiter para que seja possível realizar a inscrição no Sistema Mundus. Verifiquem com antecedência se você consegue se inscrever no Mundus, não deixem para o último dia.
- **1.5.** O formulário de candidatura estará disponível na **(1) Intranet e no (2) Sistema Mundus** no período de**23/07/2020 (quinta-feira) até 16/08/2020 (domingo) a meia noite.**

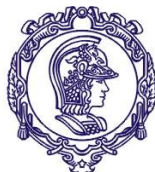

Serviço de Relações Internacionais – SVREInt Poli

ATENÇÃO: Alunos de transferência externa ou interna no semestre/período ideal devem tentar fazer a candidatura através da Intranet, apenas aqueles que não conseguirem devem encaminhar e-mail para crint.poli@usp.br, informando sua intenção de candidatura e situação atual. A CRINT, então, encaminhará os procedimentos e a 2ª etapa (inscrição no Mundus) deverá ser realizada pelo aluno. Não haverá atendimento presencial, tendo em vista a pandemia vigente.

**1.6.** Inscrições incompletas (favor preencher todos os campos do formulário), fora do prazo e/ou enviadas por e-mail não serão aceitas

## **2. FORMULÁRIO DE INSCRIÇÃO**

- **2.1.** O candidato poderá optar, em ordem de preferência, por **até 4(quatro)** IES, sendo 3 dentre as 5 Ecoles Centrales mencionadas acima e Ecole Polytechnique (consultar lista de IES conveniadas)*.* **Opções para IES que não estejam listadas no Edital serão desconsideradas.** O critério de alocação nas vagas (nesta pré-seleção) será o mesmo utilizado pela FUVEST: o 1º candidato classificado será designado para a sua 1ª opção escolhida; o 2º candidato classificado para a sua 1ª opção ou, caso ela já tenha sido preenchida, para a sua 2ª opção e assim sucessivamente.
- **2.2.** O candidato deverá informar se se candidatou ou se está participando de outro processo seletivo e **deverá especificar qual**.
- **2.3.** O candidato deverá indicar se possui certificado(s) de proficiência linguística (ver detalhes no item 5 desde edital). Ressaltamos que os certificados oficiais estão sendo cada vez mais pedidos e essenciais no momento da candidatura a escola do exterior. Providenciem.
- **2.4.** O candidato deverá listar as disciplinas optativas livres que cursou até o presente período, indicando código e nome da disciplina tais como aparecem no resumo escolar do Sistema Júpiter Web.
- **2.5. INICIAÇÃO CIENTÍFICA**: No formulário de inscrição o candidato deverá informar se realizou ou está realizando Iniciação Cientifica indicando: **(1) título do projeto; (2) nome completo do orientador; (3) agência de fomento; (4) número do processo e (5) vigência (datas de início e fim).**
- **2.6.** Além dos itens **2.1 a 2.5 referentes ao formulário de inscrição da Intranet que deverá anexado na Candidatura no Sistema Mundus**, ao fazer sua inscrição no Sistema Mundus o aluno deverá anexar também: **(a)** Curriculum Vitae e **(b)** Projeto Profissional, **(c) Histórico Escolar Completo em Português**:

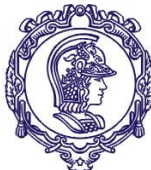

Serviço de Relações Internacionais – SVREInt Poli

- 2.6.1. **Curriculum Vitae:** Elabore o seu curriculum colocando seu endereço completo, telefones fixo e celular; e-mail USP e e-mail alternativo; enfocando principalmente, as atividades acadêmicas, prêmios nacionais e internacionais ou outras distinções de mérito acadêmico recebidas, experiências profissionais, conhecimentos de línguas, conhecimentos de informática, Iniciação Científica, participação em centros acadêmicos, em grupos de extensão, atividades beneficentes, artísticas e esportivas e demais experiências extracurriculares que julgar relevantes.
- 2.6.2. **Projeto Profissional** (no Sistema Mundus identificado por **Personal Statement**): Expressar as razões que o motivam a realizar a complementação dos estudos no exterior. Descrever em linhas gerais as principais características que o atraíram a escolher o Programa de Intercâmbio nas Instituições de Ensino Superior (IES) conveniadas à EPUSP e especificamente para a IES de sua 1ª opção (ex.: grade curricular, grupos de pesquisa, laboratórios, instalações etc.) Qual o valor agregado à sua formação acadêmica e profissional após participar do intercâmbio e como esta experiência lhe será útil profissionalmente. Se você optar por mais de uma IES conveniada é interessante que discorra resumidamente sobre a IES de sua 2ª opção e/ou 3ª opção, etc**;**
- 2.6.3. **Histórico Escolar Completo:** emitir o histórico escolar completo (com posicionamento na turma) em português para a primeira fase do processo seletivo no Sistema Júpiter Web.
- **2.7. ATENÇÃO: candidaturas incompletas, ou seja, em que não constarem os itens 2.1 a 2.5; 2.6.1. e 2.6.2., serão desclassificadas.**
- **2.8. Todos os campos devem ser preenchidos, mesmo, com a informação "nada consta".** Exemplo: **Caso não tenha iniciação científica, colocar "Nada Consta".**

#### **3. SOBRE O PROCESSO SELETIVO**

- **3.1.** O Processo Seletivo é realizado em Etapas, todas eliminatórias. As duas primeiras etapas são realizadas pela Escola Politécnica, que ao final da 2ª Etapa **pré-seleciona** os alunos que passarão para a 3ª Etapa.
- **3.2.** Na 1ª Etapa (Inscrição), o grupo de professores membros da CRInt-Poli analisará as candidaturas, avaliará e habilitará os alunos que passarão para a 2ª Etapa. Nesta 1ª Etapa serão avaliados os índices acadêmicos presentes no histórico escolar. **Excepcionalmente, neste edital, devido à situação de Pandemia no 1º semestre de 2020 que ocasionou mudanças drásticas no formato das aulas e exigiu uma adaptação forçada, os índices acadêmicos serão calculados com base nos semestres acadêmicos até dezembro/2019.**

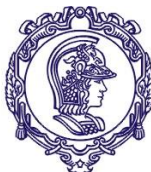

Serviço de Relações Internacionais – SVREInt Poli

- **3.3. Na 2ª Etapa (Entrevista), haverá a análise do currículo e do projeto profissional dos alunos habilitados na 1ª Etapa, e entrevista única e individual.** A banca de entrevistadores será constituída por professores membros da CRInt-Poli e outros professores da Escola Politécnica, que encaminharão o link de entrevista aos candidatos;
- **3.4.** Alunos que não confirmarem ou não comparecem às entrevistas da segunda fase do processo seletivo serão desclassificados.
- **3.5.** Ao final da 2ª Etapa, o SVREInt-Poli comunica às IES conveniadas a lista dos alunos préselecionados para a 3ª Etapa (Análise pelas IES conveniadas dos candidatos préselecionados pela Poli).
- **3.6.** Antecipamos aos candidatos o seguinte: após o resultado da 2ª Etapa, as IES conveniadas poderão solicitar o envio do Curriculum Vitae e do Projeto Profissional e outros documentos oficiais, que desta vez deverão ser redigidos na língua do país de destino ou em inglês. **O Histórico Escolar em inglês pode ser obtido através do Sistema Júpiter. Caso tenham problemas, entrem em contato com o Serviço de Graduação (secao.alunos@poli.usp.br.)**
- **3.7. A aceitação final do aluno para a realização do intercâmbio é de total responsabilidade da IES conveniada. Pode ser favorável ou desfavorável.**
- **3.8.** A seleção é finalizada quando, após a análise da documentação enviada e da realização das provas/videoconferências/entrevistas, a IES conveniada comunica ao SVREInt-Poli a lista dos alunos **ACEITOS** para realizarem o intercâmbio.

### **4. SOBRE O INTERCÂMBIO**

- **4.1.** Os Programas de Duplo Diploma são geralmente realizados pelo período de **24 meses**, com início previsto para **agosto/setembro de 2021.**
- **4.2.** Todos os convênios assinados pela Poli com as IES do exterior oferecem somente a isenção do pagamento das taxas de escolaridade. Eventuais taxas administrativas deverão ser pagas pelo aluno.
- **4.3.** Todos os convênios acadêmicos assinados pela EPUSP com IES do exterior contemplam somente as áreas de engenharia.
- **4.4.** O aluno que desejar realizar um programa **diferente do cursado na Poli** deverá obter a aprovação da IES no exterior e do Coordenador de Curso na Poli;

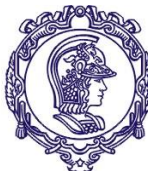

Serviço de Relações Internacionais – SVREInt Poli

- **4.5.** Todos os Processos Seletivos realizados pelo SVREInt-Poli selecionam os alunos da Poli somente para **uma vaga** nas IES parceiras. **A seleção não está atrelada/relacionada a nenhuma bolsa de estudos.**
- **4.6. ATENÇÃO:** O aluno que retornar de intercâmbio com 0 (zero) crédito de aproveitamento em 2 semestres consecutivos será incluído no artigo 75 do Regimento Geral da USP: do qual destacamos os trechos: "Entende-se por cancelamento de matrícula a cessação total dos vínculos do aluno com a Universidade [...] §2º O cancelamento de matrícula por ato administrativo ocorrerá: [...] IV - se o aluno não obtiver nenhum crédito em dois semestres consecutivos, excetuados os períodos de trancamento total".

### **5. SOBRE A PROFICIÊNCIA LINGUÍSTICA**

- **5.1.** Algumas IES conveniadas apresentam exigências quanto à proficiência linguística. Como essas exigências variam de ano para ano, solicitamos que os candidatos consultem o site (oficial) da IES no exterior para maiores informações sobre o nível de proficiência exigido.
- **5.2.** Caso a IES conveniada exigir um determinado certificado de proficiência, a obtenção do mesmo será de responsabilidade exclusiva do candidato.
- **5.3.** Caso a IES conveniada exigir o certificado de proficiência oficial, o candidato deverá **providenciar o agendamento do respectivo teste em tempo hábil para a apresentação da documentação à IES estrangeira.**

### **6. SOBRE BOLSAS DE ESTUDOS**

- **6.1. Este EDITAL oferece apenas VAGAS e não há Bolsas de Estudos vinculadas a essas vagas**. Passagens e manutenção no exterior são de responsabilidade do aluno. Para informações sobre Bolsas consulte:
	- Bolsa Eiffel: http://www.campusfrance.org/en/eiffel
	- BRAFITEC: http://www.capes.gov.br/pt/programa-capes-brafitec
	- Bolsa USP Mérito Acadêmico e Santander (AUCANI): http://www.usp.br/internationaloffice/index.php/category/editais/
- **6.2.** A indicação para a Bolsa Eiffel é de responsabilidade das IES francesas, o que significa que são as IES francesas que escolhem os alunos que concorrerão à Bolsa Eiffel, após terem selecionados os alunos.
- **6.3.** A indicação do aluno para a Bolsa BRAFITEC é de responsabilidade dos professores da Poli Coordenadores dos Projetos CAPES/BRAFITEC. A indicação do aluno para a Bolsa BRAFITEC respeitará as datas e prazos estipulados pela CAPES para o ano de 2021 e respeitam o critério de seleção do presente processo. Não temos como saber de antemão que os projetos serão aprovados ou terão sua validade estendida.

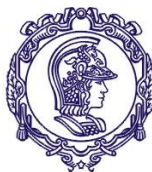

Serviço de Relações Internacionais – SVREInt Poli

- **6.4.** Para ser elegível à Bolsa BRAFITEC, o aluno deve ter realizado o Exame Nacional de Ensino Médio – ENEM, tendo obtido nota mínima de 600 pontos. Segundo os critérios do ano de 2020 (pode haver alterações de exigência no ano seguinte caso a CAPES ache necessário).
- **6.5.** Alunos que já foram anteriormente beneficiados com a Bolsa do Programa Ciência sem Fronteiras **não** poderão ser indicados para a Bolsa BRAFITEC.
- **6.6.** Para a obtenção da Bolsa BRAFITEC, a CAPES exige que o aluno possua o Certificado de Proficiência Linguística oficial atestando o nível de proficiência por ela estipulado. Portanto, **fiquem atentos às datas e prazos para agendamento do teste.**

#### **7. DAS DISPOSIÇÕES GERAIS**

- **7.1.** A inexatidão das informações ou a irregularidade nos documentos, verificadas a qualquer tempo, acarretará a exclusão do candidato do processo seletivo.
- **7.2.** Não será aceita qualquer documentação posteriormente à data-limite estabelecida para cada etapa apresentada neste edital.
- **7.3.** O não atendimento às condições estabelecidas no presente Edital implicará a desclassificação a qualquer tempo.
- **7.4.** Este Edital poderá sofrer eventuais alterações, atualizações, acréscimos ou revogação, enquanto não consumada a providência ou o evento que lhe disser respeito.
- **7.5.** Não caberá recurso após publicação do Resultado.
- **7.6.** A comunicação direta com o candidato será feita por meio do endereço eletrônico institucional da USP.
- **7.7.** É de responsabilidade do candidato manter seu endereço (inclusive eletrônico) e telefone atualizados no Sistema JúpiterWeb por intermédio do Serviço de Graduação (Seção de Alunos) de sua unidade para viabilizar os contatos necessários.
- **7.8.** A Escola Politécnica da USP não se responsabiliza por eventuais prejuízos ao candidato decorrentes de incorreção ou desatualização de endereço eletrônico, bem como por quaisquer outros problemas relacionados à sua conta pessoal de e-mail que impossibilitem a efetiva comunicação.

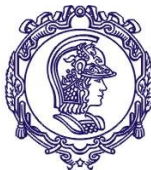

Serviço de Relações Internacionais – SVREInt Poli

- **7.9.** É de inteira responsabilidade do candidato acompanhar os comunicados e demais publicações referentes aos processos de seleção, oportunamente encaminhados por email.
- **7.10.** A Escola Politécnica não se responsabiliza por inscrições via internet não recebidas por motivos de ordem técnica dos computadores, falhas de comunicação, congestionamento das linhas de comunicação, bem como outros fatores de ordem técnica que impossibilitem a transferência de dados.

### **8. CRONOGRAMA DO PROCESSO**

#### **ETAPA da POLI**

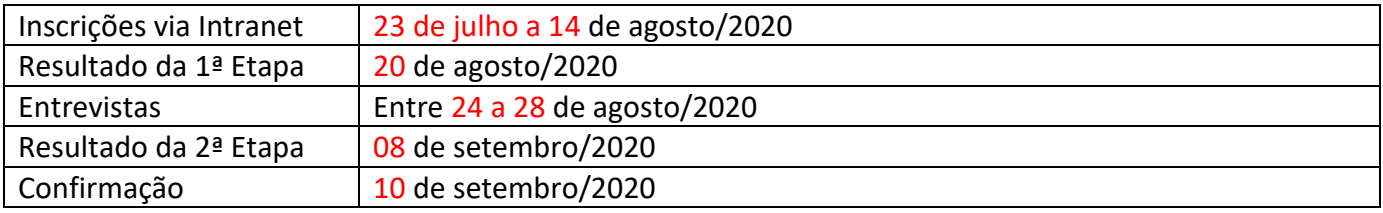

### **ETAPA das IES CONVENIADAS - FRANÇA**

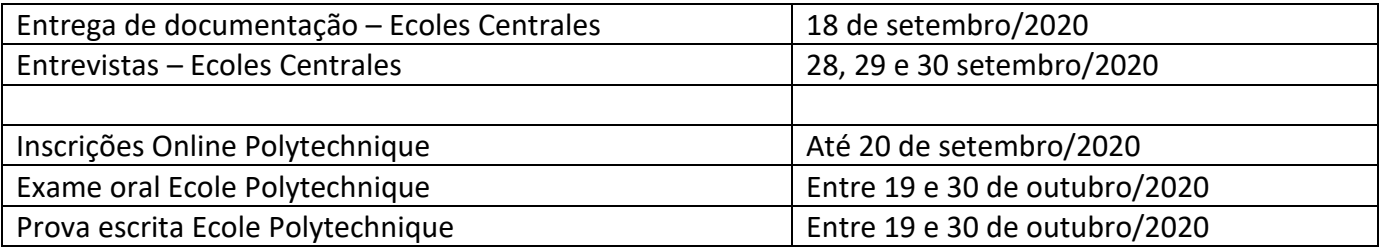

O local e o horário das entrevistas e provas serão informados aos alunos pré-selecionados, através de mensagem enviada pelo e-mail institucional.

**O Institut Polytechnique de Paris** (Ecole Polytechnique) **exige que os alunos selecionados para a segunda etapa se inscrevam no seu sistema online, link abaixo, até o dia 20/09/2020.** Há a exigência da apresentação de uma carta de recomendação de um professor. https://www.ip-paris.fr/ingenieur-programs/

**Documentos exigidos pelas** *Ecoles Centrales (CentraleSupélec, Centrale Lyon, Centrale Marseille e Centrale Nantes)* **na 3ª Etapa (preparem os documentos em francês ou inglês – entrega em setembro conforme cronograma na tabela acima).**

(1) Curriculum;

- (2) Carta de Motivação incluindo o projeto profissional;
- (3) Histórico Escolar em Inglês (sempre pedir no Júpiter a versão com mais informações possível)
- (4) 1 ou 2 cartas de recomendação;

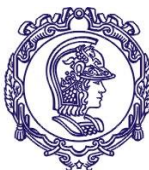

Serviço de Relações Internacionais – SVREInt Poli

(5) Passaporte ou Identidade (lembrando que o passaporte é essencial para a realização do intercâmbio);

- (6) Certificado de Proficiência se disponível;
- (7) Medalhas de olimpíadas ou outras conquistas acadêmicas se possuir.
	- 9. **PROCESSO SELETIVO Ecoles Centrales e Ecole Polytechnique – 2021 -** LISTA DE INSTITUIÇÕES DE ENSINO SUPERIOR CONVENIADAS

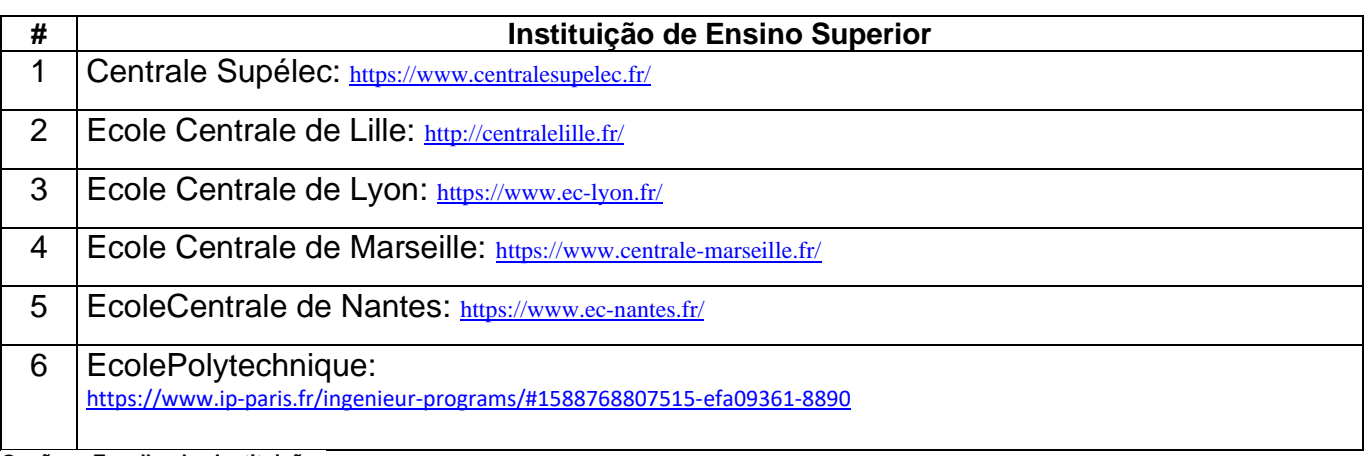

**Opções - Escolha das Instituições**

**Escolha até 4 opções. Sendo a 1ª opção a de maior interesse.**